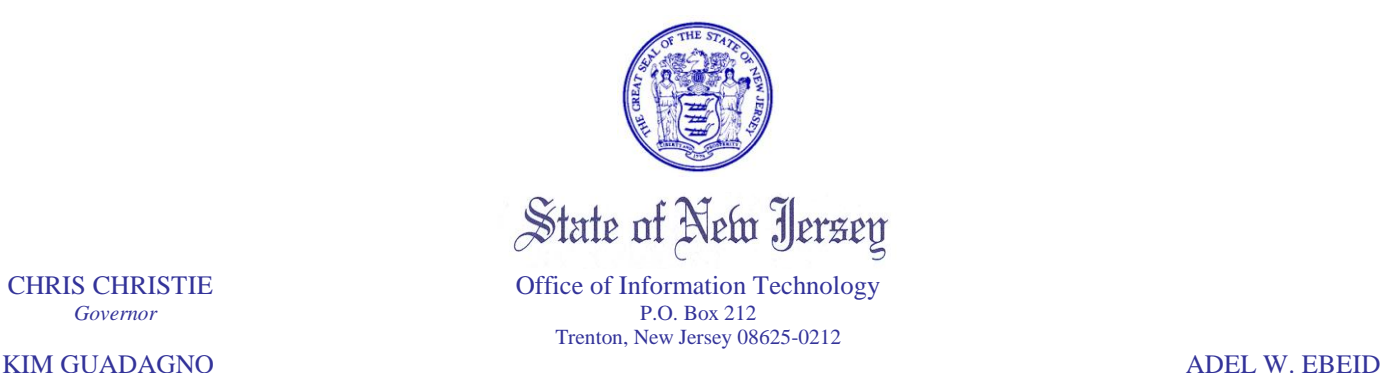

*Lt. Governor Chief Technology Officer*

February 8, 2011

To: Users of 2002 and 1930's imagery From: Office of Geographic Information Systems (OGIS) Subject: Drop dead date for old imagery data sources

Due to improved technology, OGIS has changed our preferred platform for Web Map Services (WMS) of imagery. We currently have in production a newer WMS containing layers for imagery of the following dates:

- 2007-2008 (Natural and Infrared)
- 2006 (Natural)
- 2002 (Infrared)
- 1995-1997 (Infrared)
- 1930's (black and white)
- Historical Maps

The address for this WMS Server is<http://njwebmap.state.nj.us/njimagery> (updated October 2009.)

Detailed connection information is available at

[https://njgin.state.nj.us/NJ\\_NJGINExplorer/jviewer.jsp?pg=wms\\_instruct](https://njgin.state.nj.us/NJ_NJGINExplorer/jviewer.jsp?pg=wms_instruct) Metadata records are available on NJGIN Explorer for the individual WMS layers; search for Live Data and Maps, with "Web Map Service" Optional Keyword in the Title.

As a result of this change, **the following are scheduled to be killed on February 28, 2011**:

•ArcSDE instances gisdata4.oit.state.nj.us and gistestdata4.oit.state.nj.us. Imagery currently stored in ArcSDE **will no longer be available via ArcSDE** connection by Garden State Network desktop clients (e.g. state employees using ArcMap), or by intranet or internet applications. The data layers involved are: WEBMAP.IMG1930, 2002 orthophotos (WEBMAP.ORTHO\_NEWJERSEY\_1, WEBMAP.ORTHO\_NEWJERSEY\_2, WEBMAP.ORTHO\_NEWJERSEY\_3, WEBMAP.ORTHO\_NEWJERSEY\_4, WEBMAP.ORTHO\_NEWJERSEY\_5, WEBMAP.ORTHO\_NEWJERSEY\_6), WEBMAP.NJ100MLAT.

All users should begin now to switch to using the new WMS layers for the first seven of these. ArcIMS applications hosted by OGIS will be switched to the new WMS. There is no current replacement for WEBMAP.NJ100MLAT; please contact OGIS  $(n\gamma)\equiv n\omega$  is the injuriant ource.

•Old WMS services for 2002 and 1930's imagery; these services are hosted via ArcIMS, drawing from the ArcSDE imagery. Connections look like http://njgin.state.nj.us/NJ\_OGC/wms/NJ\_AirPhotos\_2002\_IS? and http://njgin.state.nj.us/NJ\_OGC/wms/NJ\_AirPhotos\_1930\_IS?

**Users should switch now** to the new WMS at http://njwebmap.state.nj.us/njimagery . See above for instructions. Please note that ArcIMS services for these items will be discontinued; please contact OGIS immediately  $(njgin@oit.state.nj.us)$  if you have a continuing need for the ArcIMS Image services.